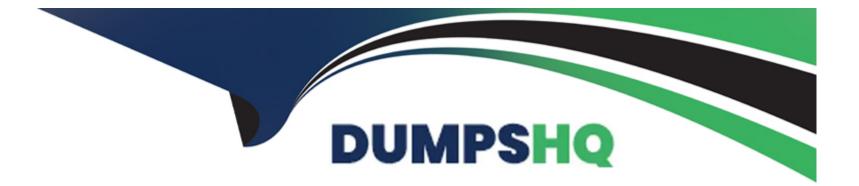

# **Free Questions for CRT-600 by dumpshq**

# Shared by Castillo on 24-05-2024

**For More Free Questions and Preparation Resources** 

**Check the Links on Last Page** 

#### **Question Type:** MultipleChoice

Why would a developer specify a package.jason as a developed forge instead of a dependency ?

#### **Options:**

- A- It is required by the application in production.
- B- It is only needed for local development and testing.
- C- Other required packages depend on it for development.
- **D-** It should be bundled when the package is published.

#### Answer:

В

### **Question 2**

**Question Type:** MultipleChoice

Refer to the code below:

Const resolveAfterMilliseconds = (ms) => Promise.resolve (

setTimeout (( => console.log(ms), ms ));

Const aPromise = await resolveAfterMilliseconds(500);

Const bPromise = await resolveAfterMilliseconds(500);

Await aPromise, wait bPromise;

What is the result of running line 05?

#### **Options:**

A- aPromise and bPromise run sequentially.

B- Neither aPromise or bPromise runs.

C- aPromise and bPromise run in parallel.

**D-** Only aPromise runs.

#### Answer:

В

#### **Question Type:** MultipleChoice

Refer to the following code that performs a basic mathematical operation on a provided

input:

function calculate(num) {

```
Return (num +10) / 3;
```

}

How should line 02 be written to ensure that x evaluates to 6 in the line below?

Let x = calculate (8);

- A- Return Number((num +10) /3);
- B- Return (Number (num +10) / 3;
- C- Return Integer(num +10) /3;
- D- Return Number(num + 10) / 3;

В

### **Question 4**

| Question Type: MultipleChoice                   |  |  |
|-------------------------------------------------|--|--|
| Refer to the code below:                        |  |  |
| function changeValue(param) {                   |  |  |
| Param =5;                                       |  |  |
| }                                               |  |  |
| Let a =10;                                      |  |  |
| Let b =5;                                       |  |  |
| changeValue(b);                                 |  |  |
| Const result = a+ " - "+ b;                     |  |  |
| What is the value of result when code executes? |  |  |

| Options:         |  |  |  |
|------------------|--|--|--|
| <b>A-</b> 10 -10 |  |  |  |
| <b>B-</b> 5 -5   |  |  |  |
| <b>C-</b> 5 - 10 |  |  |  |
| <b>D-</b> 10 - 5 |  |  |  |
|                  |  |  |  |
|                  |  |  |  |

А

# **Question 5**

#### **Question Type:** MultipleChoice

A developer implements a function that adds a few values.

Function sum(num) {

If (num == undefined) {

Num =0;

}

```
Return function( num2, num3){

If (num3 === undefined) {

Num3 =0 ;
}

Return num + num2 + num3;
}

Which three options can the developer invoke for this function to get a return value of 10 ?

Choose 3 answers
```

| Options:                |  |  |
|-------------------------|--|--|
| A- Sum () (20)          |  |  |
| <b>B-</b> Sum (5, 5) () |  |  |
| <b>C-</b> sum() (5, 5)  |  |  |
|                         |  |  |

**D-** sum(5)(5)

E- sum(10) ()

**Question Type:** MultipleChoice

The developer wants to test this code:

Const toNumber =(strOrNum) => strOrNum;

Which two tests are most accurate for this code?

Choose 2 answers

- A- console.assert(toNumber('2') === 2);
- B- console.assert(Number.isNaN(toNumber()));
- **C-** console.assert(toNumber('-3') < 0);
- D- console.assert(toNumber () === NaN);

#### **Question Type:** MultipleChoice

A developer creates a simple webpage with an input field. When a user enters text in the input field and clicks the button, the actual value of the field must be displayed in the console.

Here is the HTML file content:

Display The developer wrote the javascript code below:

Const button = document.querySelector('button');

button.addEvenListener('click', () => (

Const input = document.querySelector('input');

console.log(input.getAttribute('value'));

When the user clicks the button, the output is always "Hello".

What needs to be done to make this code work as expected?

#### **Options:**

A- Replace line 04 with console.log(input .value);

- **B-** Replace line 03 with const input = document.getElementByName('input');
- C- Replace line 02 with button.addCallback("click", function() {
- D- Replace line 02 with button.addEventListener("onclick", function() {

#### Answer:

#### А

# **Question 8**

#### **Question Type:** MultipleChoice

What are two unique features of functions defined with a fat arrow as compared to normal function definition?

Choose 2 answers

A- The function generated its own this making it useful for separating the function's scope from its enclosing scope.

B- The function receives an argument that is always in scope, called parentThis, which is the enclosing lexical scope.

C- If the function has a single expression in the function body, the expression will be evaluated and implicit returned.

**D-** The function uses the this from the enclosing scope.

| Answer: |  |
|---------|--|
| A, B    |  |

### **Question 9**

**Question Type:** MultipleChoice

A developer wants to leverage a module to print a price in pretty format, and has imported a method as shown below:

Import printPrice from '/path/PricePrettyPrint.js';

Based on the code, what must be true about the printPrice function of the PricePrettyPrint module for this import to work ?

- A- printPrice must be be a named export
- **B-** printPrice must be an all export
- **C-** printPrice must be the default export
- **D-** printPrice must be a multi exportc

С

### **Question 10**

**Question Type:** MultipleChoice

Refer to HTML below:

The current status of an Order: In Progress

Which JavaScript statement changes the text 'In Progress' to 'Completed' ?

- A- document.getElementById("status").Value = 'Completed' ;
- B- document.getElementById("#status").innerHTML = 'Completed' ;
- C- document.getElementById("status").innerHTML = 'Completed' ;
- **D-** document.getElementById(".status").innerHTML = 'Completed' ;

#### С

### **Question 11**

**Question Type:** MultipleChoice

Refer to the code snippet below:

Let array = [1, 2, 3, 4, 4, 5, 4, 4];

For (let i =0; i

if (array[i] === 4) {

array.splice(i, 1);

}

What is the value of array after the code executes?

| 0 | pti | or | IS: |
|---|-----|----|-----|
|---|-----|----|-----|

A- [1, 2, 3, 4, 5, 4, 4]
B- [1, 2, 3, 4, 4, 5, 4]
C- [1, 2, 3, 5]
D- [1, 2, 3, 4, 5, 4]

let array = [1, 2, 3, 4, 4, 5, 4, 4];
for (let i =0; i < array.length; i++){
if (array[i] === 4) {
array.splice(i, 1);
}
}</pre>

console.log(array)

undefined

▶ (6) [1, 2, 3, 4, 5, 4]

VM1963:7

В

### **Question 12**

**Question Type:** MultipleChoice

A developer is setting up a new Node.js server with a client library that is built using events and callbacks.

The library:

Will establish a web socket connection and handle receipt of messages to the server

Will be imported with require, and made available with a variable called we.

The developer also wants to add error logging if a connection fails.

Given this info, which code segment shows the correct way to set up a client with two events that listen at execution time?

#### **Options:**

A- ws.connect (( ) => {
 console.log('connected to client'); }).catch((error) => { console.log('ERROR' , error); }};

```
B- ws.on ('connect', () => {
console.log('connected to client'); ws.on('error', (error) => { console.log('ERROR', error); });
});
```

```
C- ws.on ('connect', () => { console.log('connected to client'); }}; ws.on('error', (error) => { console.log('ERROR', error); }};
```

```
D- try{
ws.connect (( ) => {
console.log('connected to client'); });
} catch(error) { console.log('ERROR' , error); };
}
```

С

### **To Get Premium Files for CRT-600 Visit**

https://www.p2pexams.com/products/crt-600

**For More Free Questions Visit** 

https://www.p2pexams.com/salesforce/pdf/crt-600

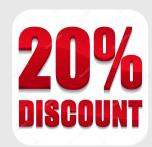